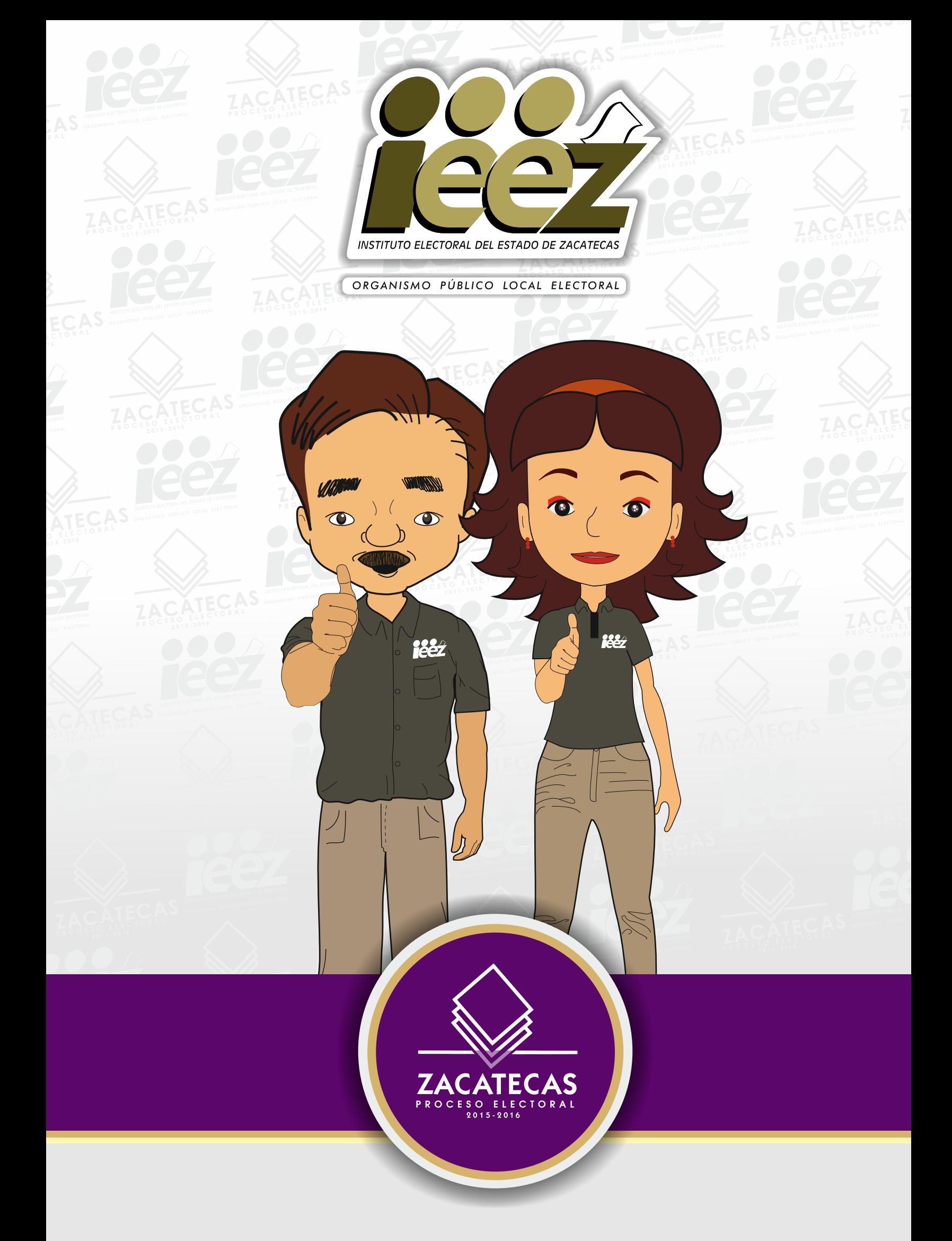

# DE LA JORNADA ELECTORAL 2016 ROTAFOLIO

# Información básica sobre ormación básica sobre

# Este 5 de Junio se elegirán

Gobernador del estado de Zacatecas

30 Diputados 18 Mayoría Relativa 12 Representación Proporcional Ayuntamientos

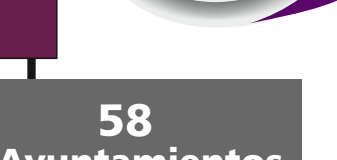

Los funcionarios de casilla son ciudadanos sorteados, designados y capacitados por el Instituto Nacional Electoral (INE), y serán los encargados de recibir, contar y registrar los votos.

Cada mesa directiva de casilla se integra por:

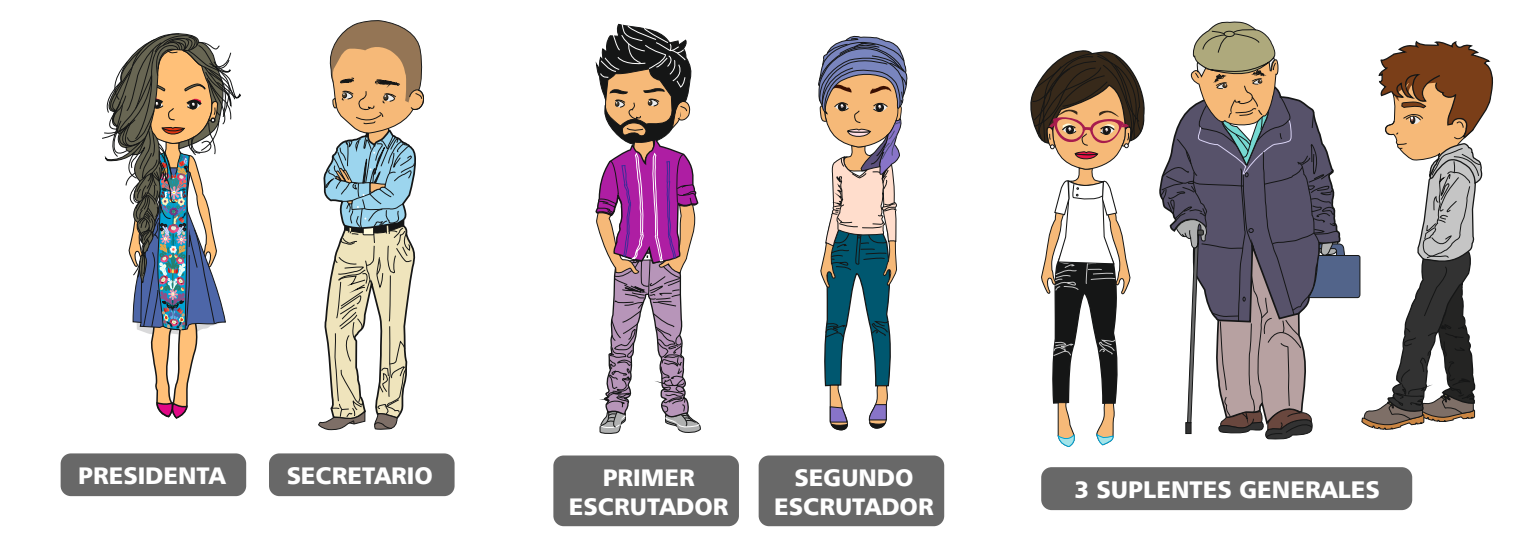

**El día de la Jornada Electoral, TODOS, incluyendo a los suplentes, deben presentarse en el lugar donde se instalará la casilla.** 

# MOMENTOS DE LA JORNADA ELECTORAL

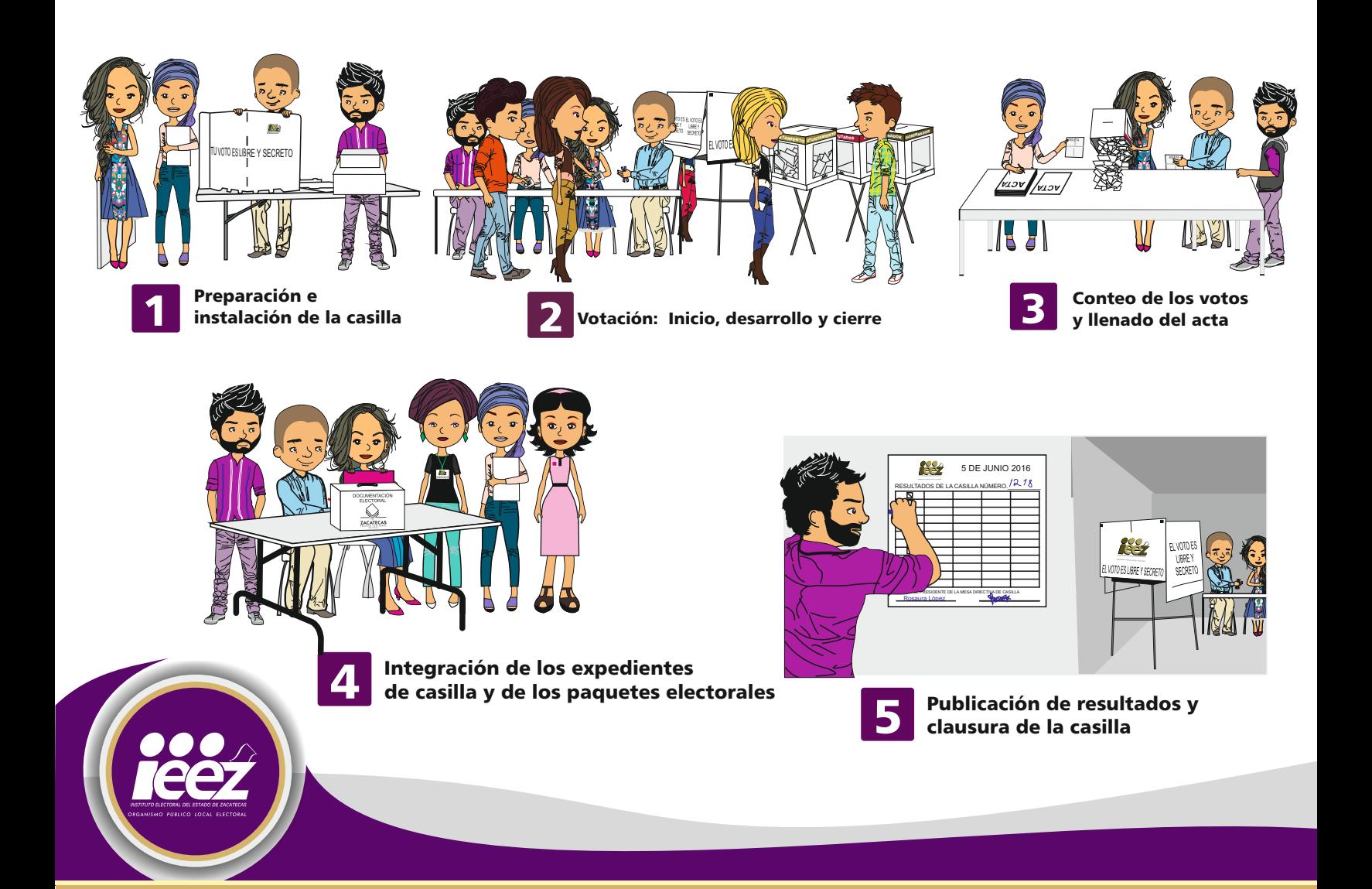

# Preparación e instalación de la casilla

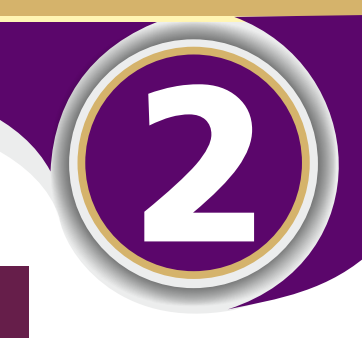

## La instalación de la casilla **inicia a las 7:30 de la mañana**.

- Lleva la documentación y los materiales electorales a la casilla.
- Verifica los nombramientos de sus compañeros de la mesa directiva de casilla.
- Revisa las acreditaciones de los representantes de partido político y de candidato independiente, y las de los observadores electorales.

Los 4 funcionarios de casilla empiezan a preparar el mobiliario y el material necesario para recibir a los electores y que puedan votar:

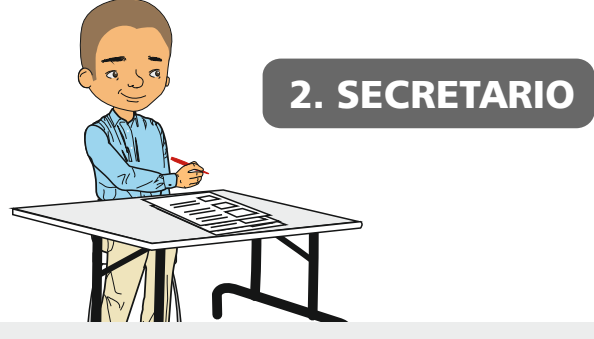

1. PRESIDENTA

Llena los datos de "Instalación de la casilla" del Acta de la Jornada Electoral y cuenta una por una las boletas recibidas de cada elección sin desprenderlas de los blocs.

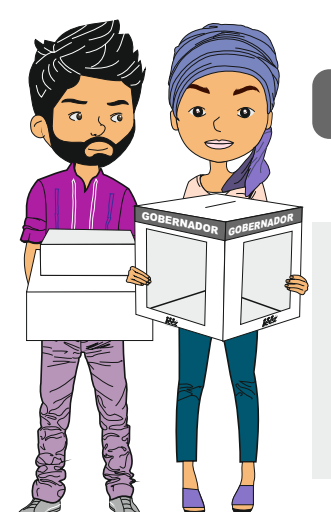

### 3. LOS ESCRUTADORES

Arman las urnas y el cancel; también ayudan al presidente y al secretario en las actividades de instalación.

# Importante

Al contar las boletas no restes los números de los talones, pues obtendrás una cantidad equivocada.

Cuenta una por una las boletas.

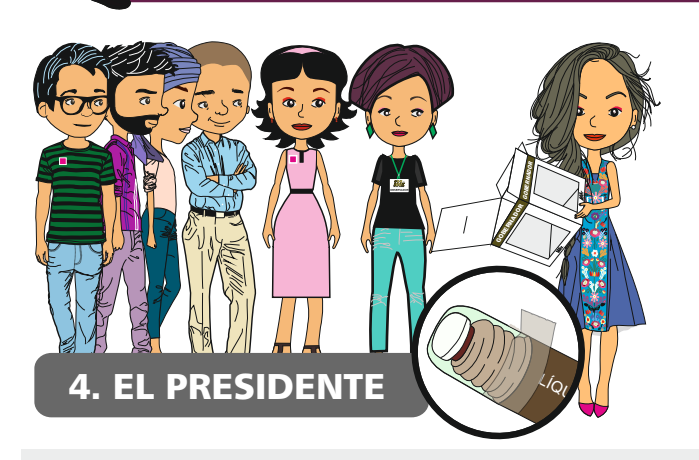

Muestra a los presentes que las urnas están vacías y las coloca a la vista de todos.

También muestra los envases de líquido indeleble para comprobar que tienen el cintillo de seguridad.

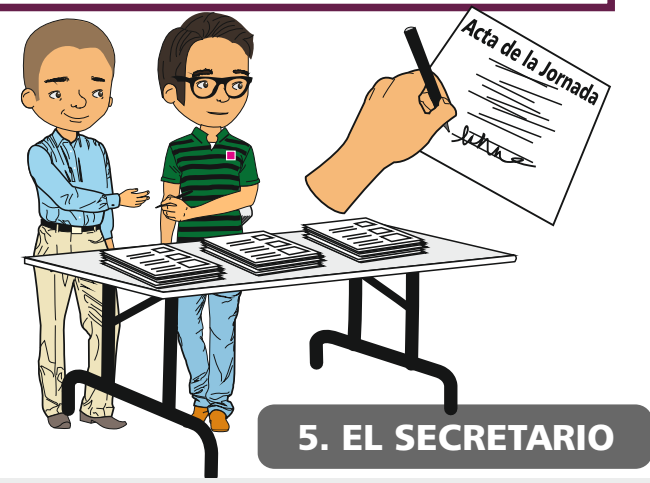

Anota los nombres de los funcionarios de casilla y les solicita que **firmen** el Acta de la Jornada Electoral, en la parte que corresponde a la "Instalación de la casilla".

También anota el nombre de los representantes y les pide que **firmen**.

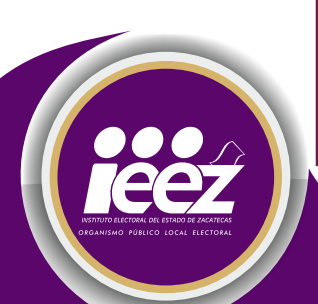

*Cuando en un mismo domicilio hay más de una casilla, las urnas de la casilla básica deben quedar separadas de las urnas de las otras casillas, para que los electores puedan distinguir claramente en cuál deben depositar su voto.*

# Llenado de las actas 3

El secretario es el responsable de llenar todos los documentos de la casilla, sus compañeros funcionarios le ayudan al proporcionarle parte de la información que debe registrar.

original. Los nombres de los funcionarios de casilla y

### Recomendaciones para el secretario:

Trabaja con calma y así evitarás errores en el llenado de las actas y demás documentación.

No dejes espacios

Asegúrate de que las copias de las actas puedan leerse claramente; si no es así, vuelve a escribir fuerte sobre el

en blanco.

Lee cuidadosamente cada instrucción conforme llenas las actas y los documentos.

Apóyate en un lugar firme y escribe claro y fuerte para que se marquen bien las copias.

Usa pluma de tinta negra.

El número de sección, tipo de casilla y domicilio, cópialos de tu nombramiento.

Las cantidades escritas con número y letra deben ser iguales. En caso de no tener cantidades anota "0" (CERO).

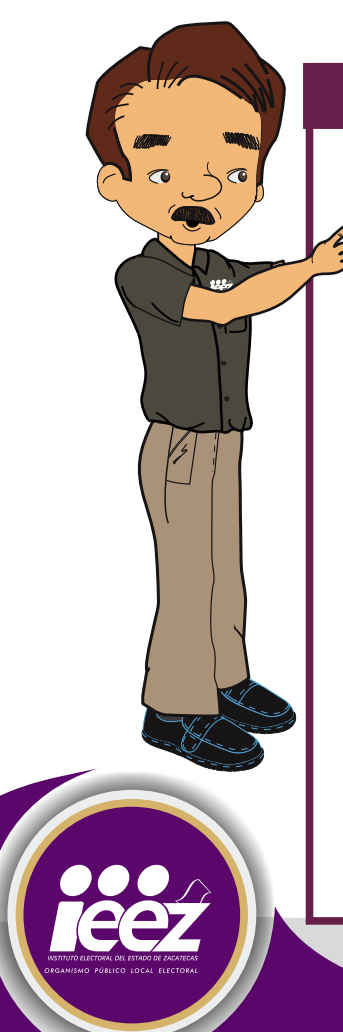

IMPORTANTE

de los representantes deben escribirse completos; cópialos de su nombramiento.

- Todos los funcionarios de casilla y los representantes acreditados ante la misma **deben firmar todas las actas.**
- Si algún funcionario de casilla o representante no tiene firma, debe escribir su nombre completo en la columna de firma.

Una vez que anotes los datos de identificación y los nombres de los funcionarios y representantes en el **Acta de la Jornada Electoral,** de ahí los puedes copiar para el llenado de la demás documentación.

**Los representantes de partido político y de candidato independiente y los observadores electorales NO PUEDEN sustituir ni hacer las actividades de los funcionarios de casilla. Si esto sucede, puede ser que se cancele toda la votación recibida en la casilla.**

No olvides anotar los incidentes que pudieran presentarse durante la instalación de la casilla.

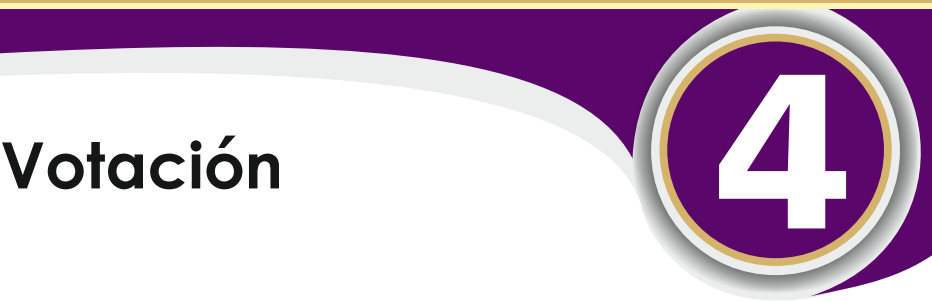

Los votos pueden recibirse a partir de las 8:00 de la mañana, una vez que se llenó y firmó el apartado de instalación del Acta de la Jornada Electoral.

**Por ninguna razón se puede empezar a votar antes de las 8:00 de la mañana ya que los votos recibidos pueden cancelarse y no contar para la elección.**

**CASILLA** 

### 1. PRESIDENTE

Anuncia el inicio de la votación y permite la entrada a los electores en el orden en que se presentan en la casilla.

Revisa el dedo pulgar derecho de cada elector y que la Credencial para Votar corresponde a quien la presenta.

# 2. SECRETARIO

Comprueba que el nombre de cada elector aparece en la lista nominal o en la lista adicional.

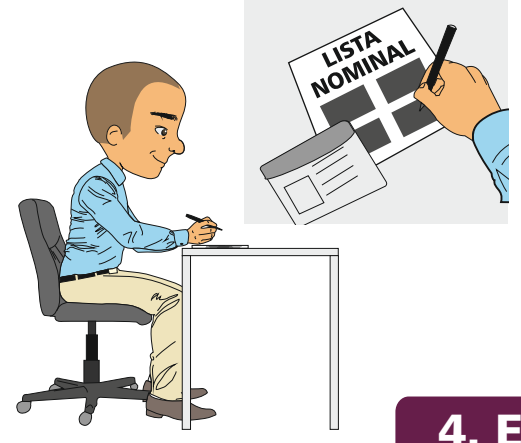

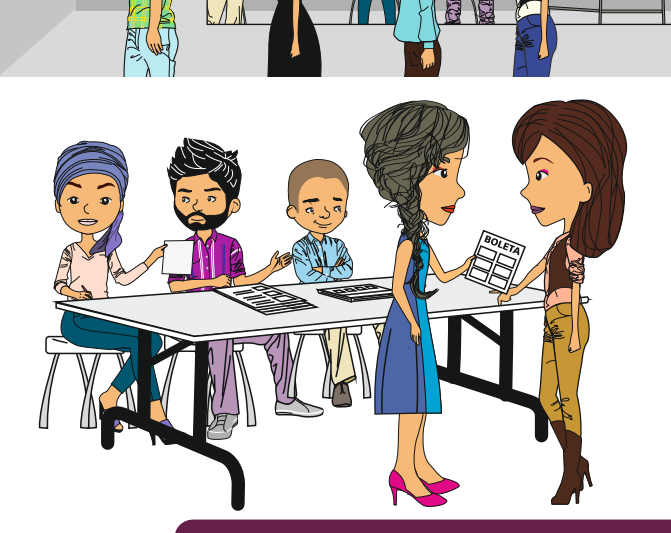

### 3. EL PRESIDENTE

Desprende del talón una boleta por cada elección a que tenga derecho y se la entrega al elector.

# 4. EL ELECTOR

Se dirige al cancel, vota con libertad y en secreto. Dobla las boletas y las deposita en la urna correspondiente. Regresa a la mesa directiva.

ELECCIONES FEDERALES LOCALES Y EXTRAORDINARIAS

IDMEX012345678901<<<<<<<<<<<< 807057M1812315MEX<<<<<123456<7 GOMEZ<<VELAZQUEZ<MARGARITA<<<<

## 5. LOS ESCRUTADORES

Marcan la credencial para Votar del elector. Aplican líquido indeleble en el dedo pulgar derecho del elector que ya votó.

Regresan su credencial al elector para que pueda retirarse.

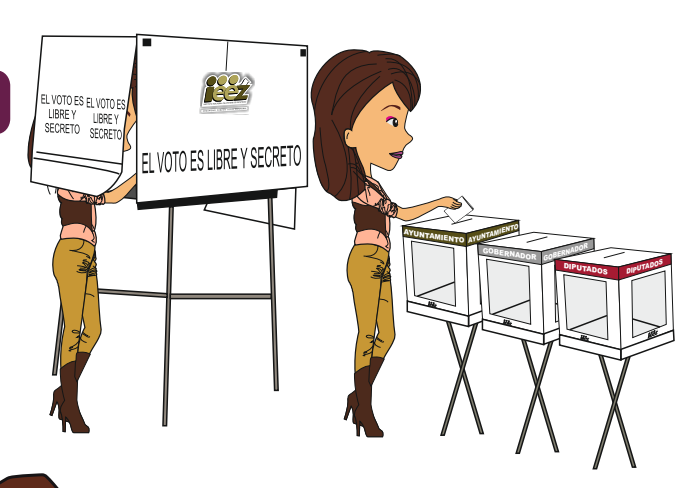

# **¡ALERTA!**

**Si se le permite votar a algún ciudadano que no presenta su Credencial para Votar, o su nombre no está en la lista nominal o en la lista adicional y no presenta una resolución favorable, se pueden anular todos los votos de la casilla.**

# Cierre de la votación 5

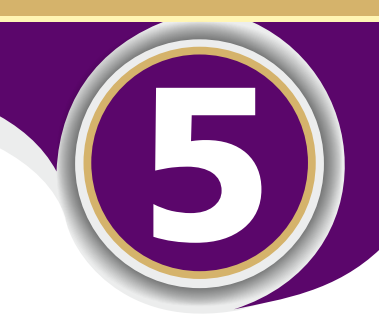

## **El presidente declara cerrada la votación:**

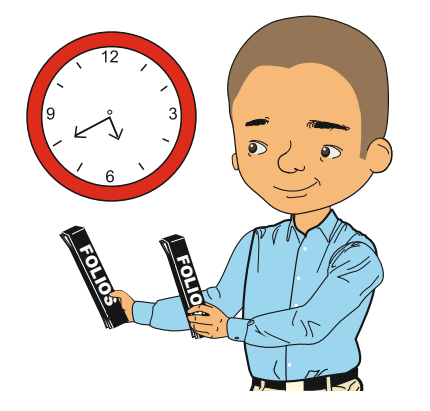

Antes de las 6:00 p.m., si ya votaron todos los electores de la lista nominal

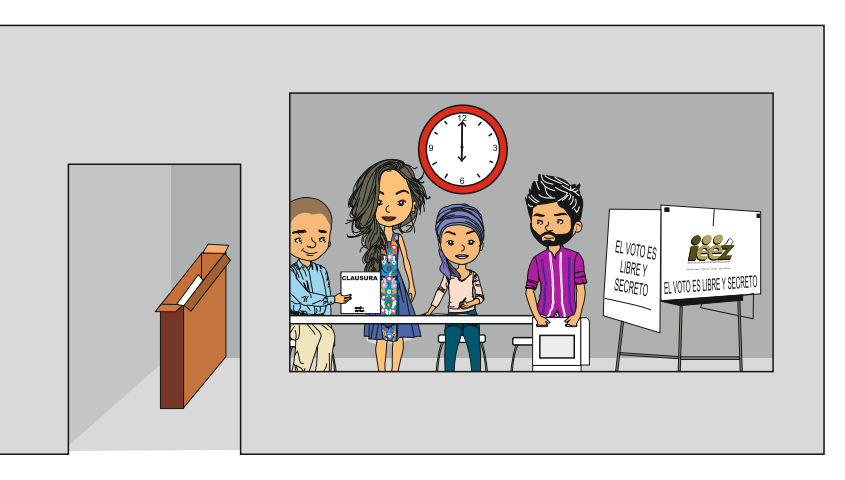

A las 6:00 p.m., cuando ya no hay electores formados para votar.

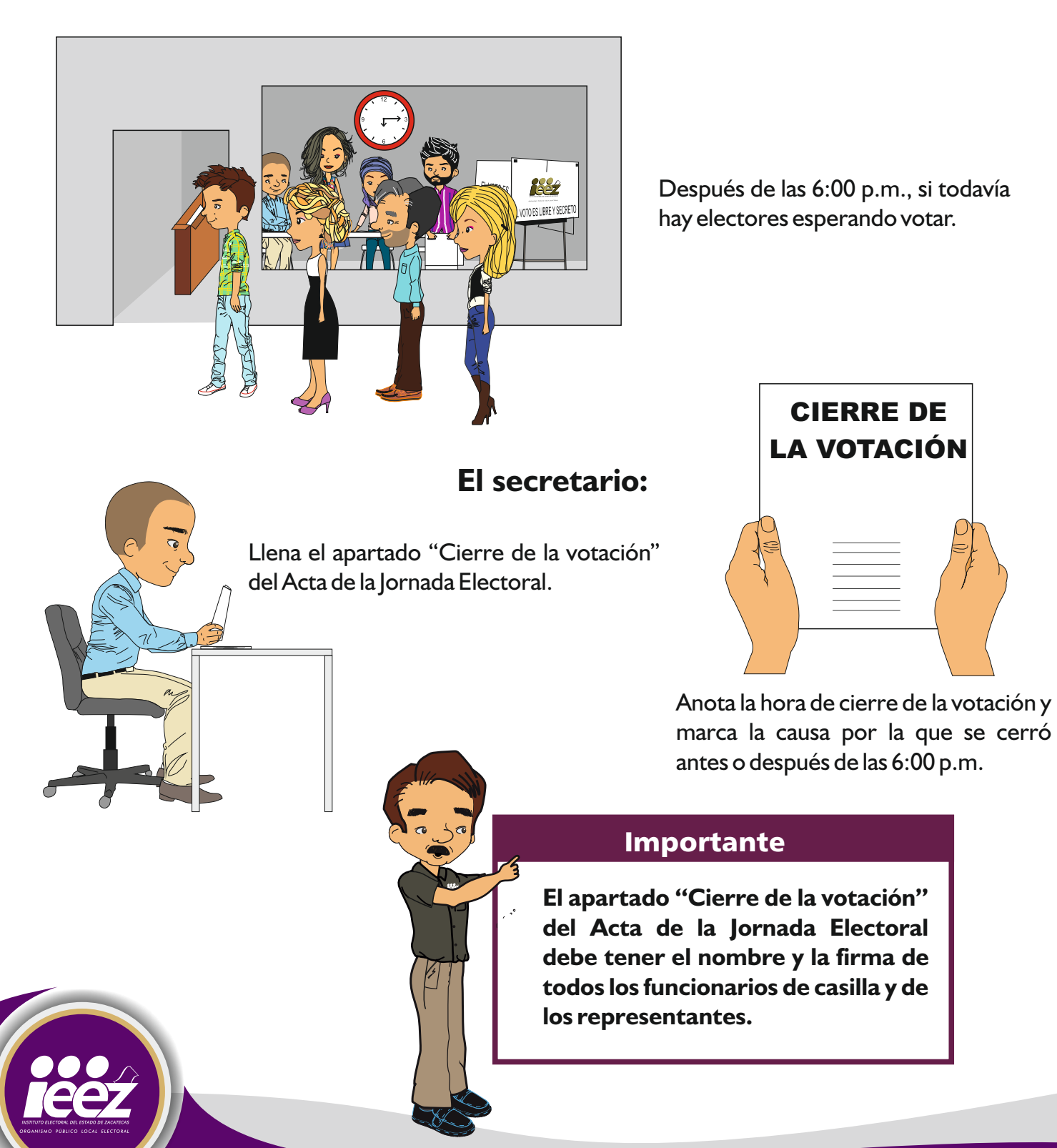

# Conteo de los votos y Conteo de los votos y<br>Ilenado de las actas

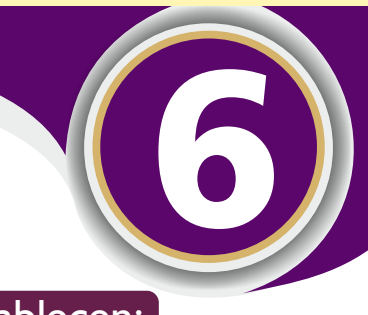

### Durante el conteo de los votos los funcionarios de casilla establecen:

- · El número de boletas sobrantes.
- $\cdot$  El número de electores que votaron en la casilla.
- · El número de votos para cada partido político, cada candidato de coalición, cada candidato independiente y candidatos no registrados.
- El número de votos nulos.

### **Sigue las instrucciones que se presentan en el cuadernillo para hacer operaciones, también te servirá de guía o borrador para llenar las actas.**

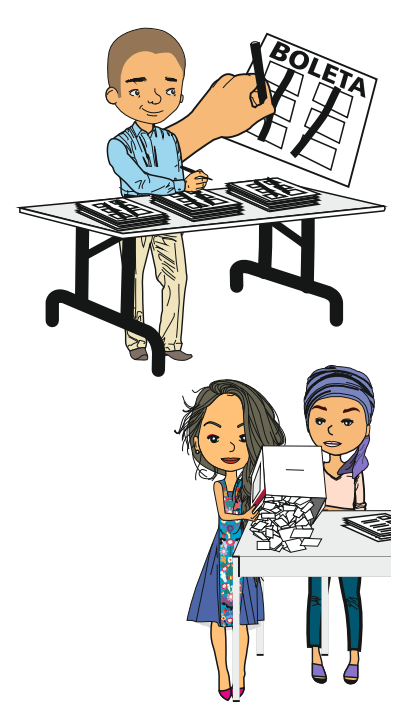

El **secretario** cancela todas las boletas de Gobernador, Diputados y Ayuntamientos que no se usaron con dos rayas diagonales hechas con tinta, sin desprenderlas de los blocs; las cuenta **dos veces** y anota los resultados en el cuadernillo para hacer operaciones.

El **primer escrutador** cuenta **dos veces** en la lista nominal (y en su caso en la lista adicional) y en la relación de representantes de partido político y de candidato independiente ante la mesa directiva de casilla, el número de marcas "VOTÓ 2016" y le dice las cantidades al secretario para que las anote en el cuadernillo para hacer operaciones.

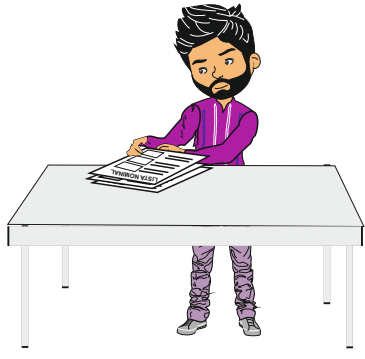

### **El presidente:**

- Abre la urna de Gobernador.
- Vacía la urna y muestra que no tiene ningún voto.
- Pide a los Escrutadores que separen los votos que no son de la elección.
- Realiza las mismas actividades para la urna de Diputados y para la urna de Ayuntamientos.
- Después se agrupan todos los votos para cada elección:
- El conteo de los votos inicia con la elección de Gobernador.

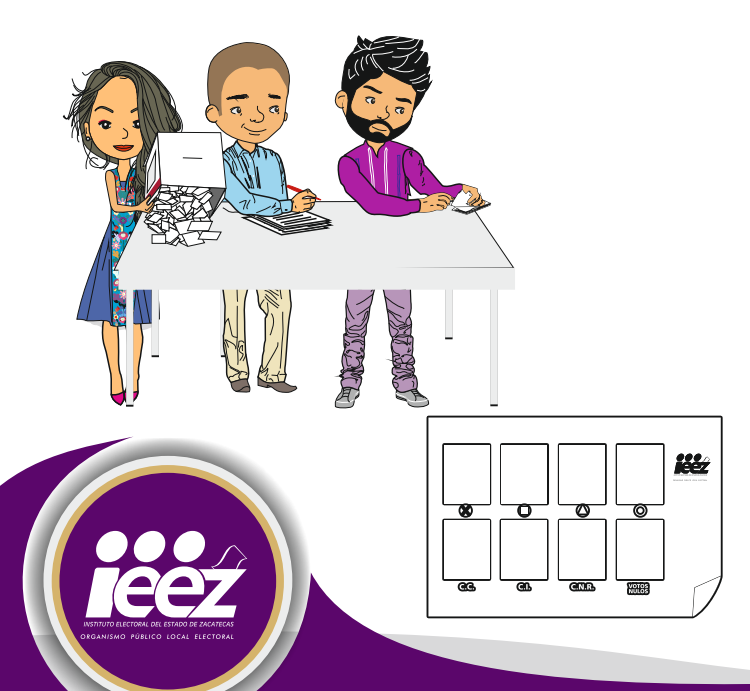

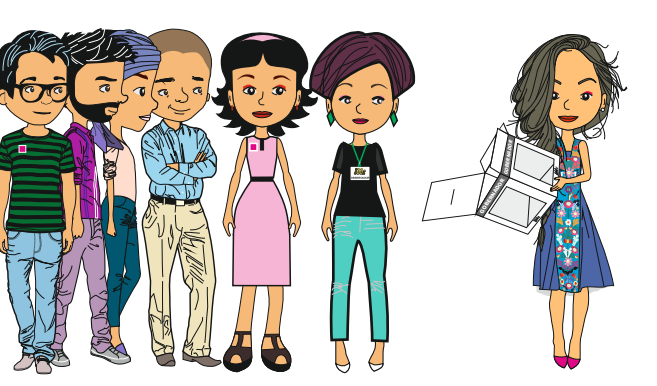

### **Los dos escrutadores:**

Cuentan los votos para Gobernador que se sacaron de la urna y el **secretario** anota la cantidad en el cuadernillo para hacer operaciones.

Con la supervisión del **presidente,** clasifican los votos de la siguiente forma:

- a) Votos para cada partido político.
- b) Votos para cada candidato de coalición.
- c) Votos para cada candidato independiente.
- d) Votos para candidatos no registrados.
- e) Votos nulos.
- Los votos se separan (en montoncitos) por partido político, candidato de coalición, candidato independiente, candidatos no registrados y votos nulos.

### **Estos mismos pasos los realizarán con las elecciones de Diputados y Ayuntamientos.**

La **Guía de ayuda para la clasificación de los votos**  (mantel) te sirve para separarlos de acuerdo a como fueron marcados por los electores.

# Conteo de los votos y llenado de las actas de los votos y llenado de las actas<br>(clasificación de los votos)

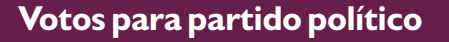

**ADOR** 

Luis

Luis

Ana

Silvia

Santiago

CANDIDATO<br>INDEPENDIENTE

CANDIDATO<br>NO REGISTRADO

Raúy

RAUN

Luis

Ana

Rogelio

Cuando el elector marca en la boleta solamente un recuadro con emblema de partido político.

GOBER

Raúl

Raúl

Luis

Aga

Rogelio

.<br>Demokrate

**ADOR** 

Luis

Luis

 $\chi_{\text{Na}}$ 

Silvia

Santiago

CANDADATO<br>RIDEPENDIENTI

CANDIDATO<br>NO REGISTRADO

GOBE

Raúl

Raúl

**A**is

Ana

Rogelio

**MODATO**<br>EKPENDIGNTE

 $\mathbb{R}$ s

LDers

Ana

Silvia

Santiago

CANDIDATO<br>INDEPENDENTE

CANDIDATO<br>NO REGISTRADO

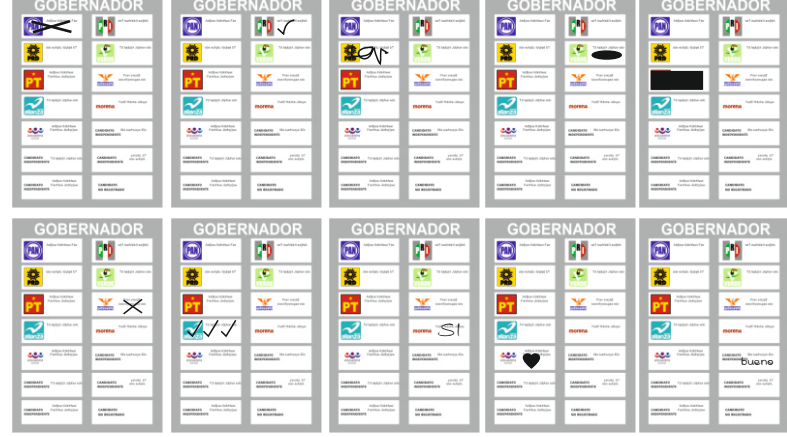

#### **Votos para candidato de coalición**

Cuando el elector marca en la boleta dos o más recuadros de partidos que forman una coalición, es decir, cuando aparece el mismo nombre del candidato en diferentes recuadros.

### **Votos para candidato independiente**

Cuando el elector marca en la boleta sólo un recuadro con el nombre de un candidato independiente.

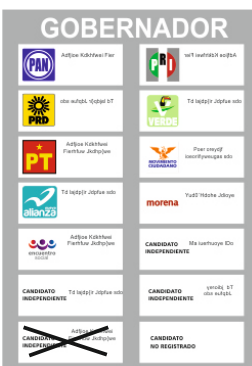

#### **Votos para candidatos no registrados**

Cuando el elector escribe en la boleta algún nombre y apellido en el espacio correspondiente a candidatos no registrados.

**Votos nulos:** El voto es nulo cuando no se puede determinar a favor de quién votó el ciudadano.

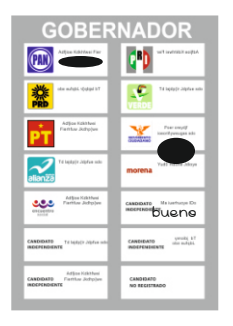

 $-5E_{\text{cat}}^{\text{3}}$ 

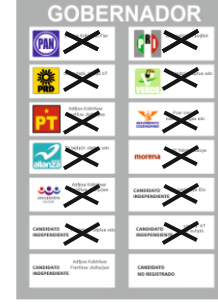

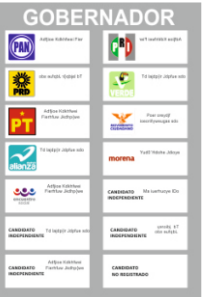

Deposita la boleta sin hacer ninguna marca (en blanco).

Cuando el elector marca en la boleta dos o más recuadros de partidos que no forman una coalición.

Marca toda la boleta.

**Sólo los funcionarios de casilla deciden si los votos son nulos. Pueden escuchar la opinión de los representantes de partido político y de candidato independiente, pero la decisión final la toma el Presidente como máxima autoridad en la casilla.**

 $\circledcirc$ ¢Þ.  $\circledcirc$ **CD** C Æ  $\sqrt{\epsilon}$ 驇 樂 豢 pi Y Y  $\alpha$ **SS** 

umaeri fu

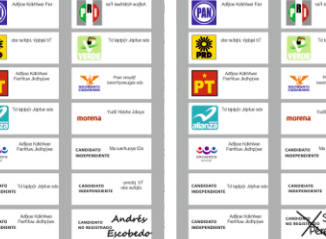

# Conteo de los votos y llenado de las actas (llenado de las actas)

### **Los escrutadores:**

Una vez clasificados, cuentan por separado los votos para partido político, candidato de coalición, candidatos independientes, candidatos no registrados y los votos nulos.

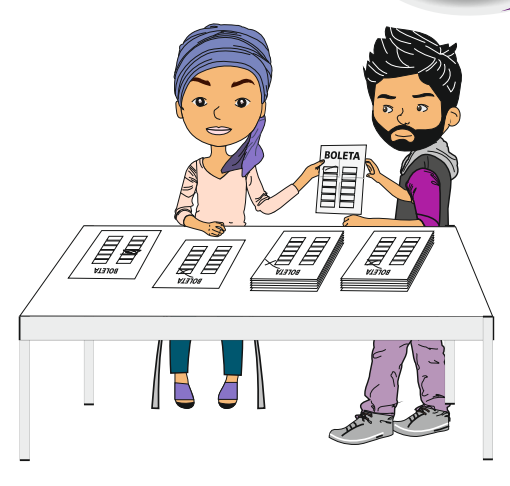

8

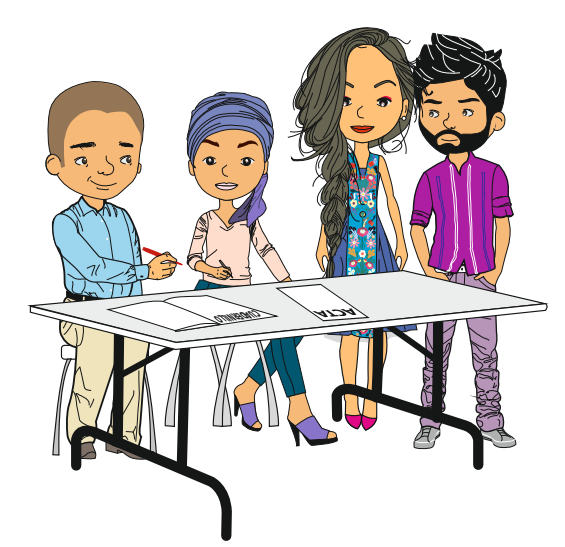

### **El secretario:**

Anota las cantidades que resultan de cada conteo en el cuadernillo para hacer operaciones, y los funcionarios de casilla comprueban que los resultados anotados sean correctos.

### **El secretario:**

- **· Copia los resultados del cuadernillo para hacer operaciones de la elección de Gobernador** en el Acta de Escrutinio y Cómputo de dicha elección, y después hace lo mismo para las elecciones de Diputados locales y de Ayuntamientos, respectivamente.
- En su caso, sin discutirlo, recibe escritos de protesta de los representantes y anota el número en el apartado correspondiente e indica los incidentes que se presentaron durante el conteo de votos.
- Anota en el acta los nombres de los funcionarios de casilla y de los representantes, la firma y les solicita que también la firmen. En caso de negativa del representante, se señalará en el apartado correspondiente; lo mismo en caso de ausencia.

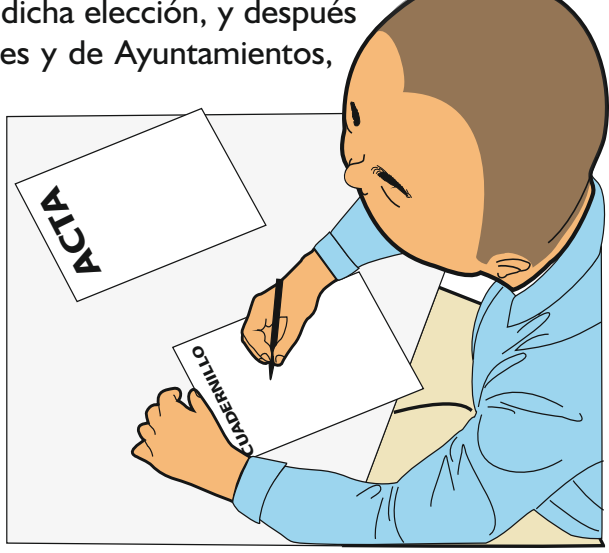

**Los representantes pueden firmar bajo protesta señalando los motivos, mismos que el secretario debe anotar brevemente en el acta.**

### **El secretario:**

Entrega a los representantes **copia** legible de la documentación electoral (actas y hojas de incidentes).

Por ningún motivo entregues el original de las actas de la Jornada Electoral y de Escrutinio y Cómputo a los representantes, dales únicamente las copias que les corresponden. **Recuerda** que las actas deben tener el nombre y la firma de los funcionarios de casilla.

# Integración de los expedientes y de los paquetes gración de los expedientes y de los paquetes<br>electorales (Integración de Expedientes)

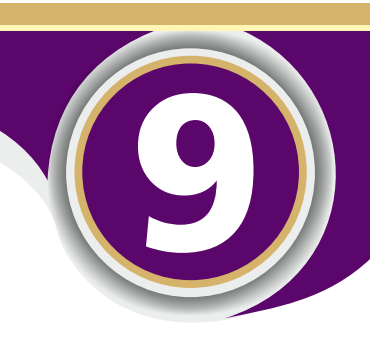

Cada una de las bolsas tendrá una etiqueta con los datos de la casilla.

El Presidente, con ayuda del secretario y de los escrutadores, guarda la documentación utilizada en la casilla en las bolsas que corresponden.

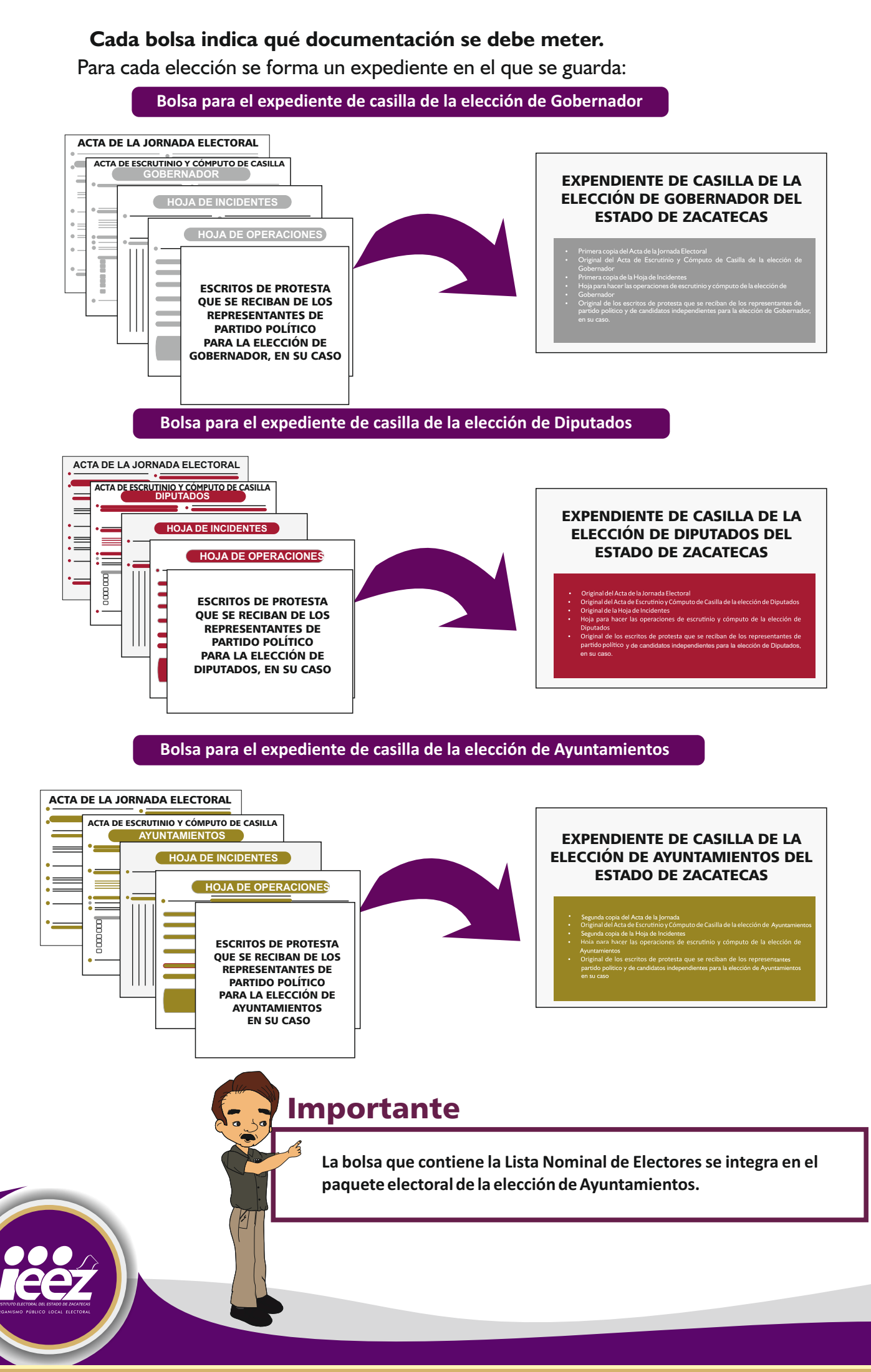

Integración de los expedientes de cada elección y Integración de los expedientes de cada elección y<br>de los paquetes electorales (Integración de Bolsas)

Además hay otras bolsas donde se guardan:

### **Elección de Gobernador**

- Boletas sobrantes Bolsa para boletas sobrantes
- Votos válidos Bolsa para votos válidos
- Votos nulos Bolsa para votos nulos

### **Lo mismo se hace con las Bolsas para las elecciones de Diputados y Ayuntamientos.**

En el exterior de cada Bolsa el secretario anota el número de boletas o votos que se han guardado.

Las Bolsas se cierran con etiquetas del color correspondiente a cada elección, y los funcionarios de casilla y representantes de partido político y de candidatos independientes presentes, **firman en el exterior de cada Bolsa.**

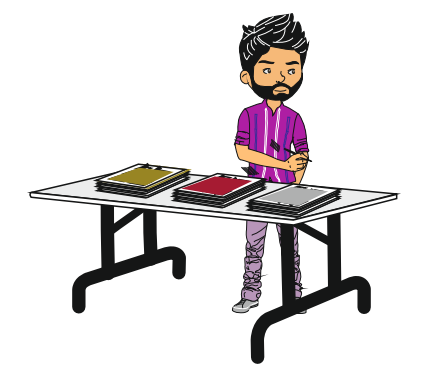

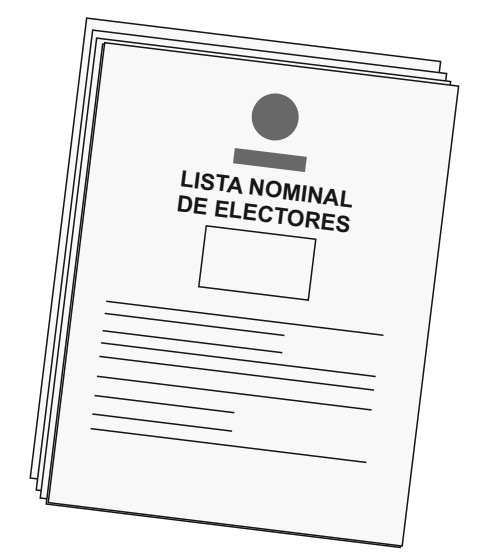

### **En la bolsa para la Lista Nominal de Electores se guardan:**

- Lista Nominal de Electores
- · Relación de representantes de partido y de candidatos independientes ante la casilla.
- Listas adicionales y sentencias favorables del TEPJF.
- Relación de ciudadanos que no se les permitió votar porque no se encontraron en la Lista Nominal

### **Todas estas bolsas se guardan dentro del paquete electoral de la elección que corresponda.**

### **En el sobre color rosa del PREP se meten las primeras copias del Acta de Escrutinio y Cómputo de cada elección**

- Primera copia del Acta de Escrutinio y Cómputo de la elección de Gobernador .
- Primera copia del Acta de Escrutinio y Cómputo de la elección de Diputados .
- Primera copia del Acta de Escrutinio y Cómputo de la elección de Ayuntamientos .

### Importante

**El Sobre PREP se coloca en el compartimento lateral de la caja paquete electoral de la elección de Ayuntamientos.**

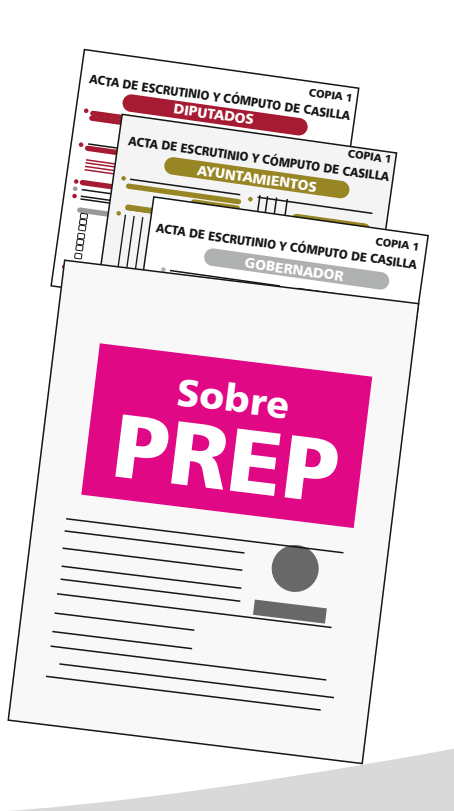

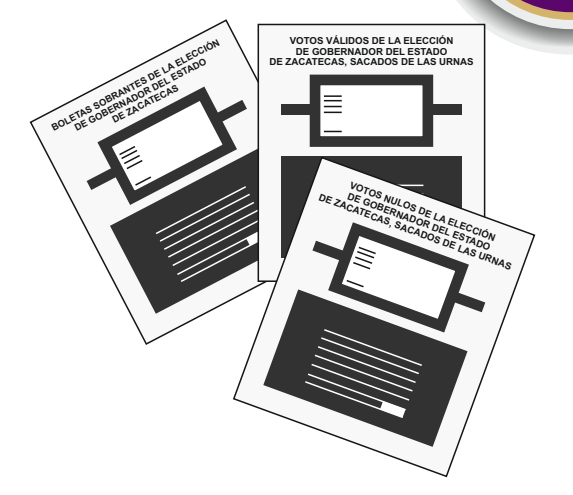

## Integración de los expedientes y de los paquetes electorales (Integración de Bolsas)

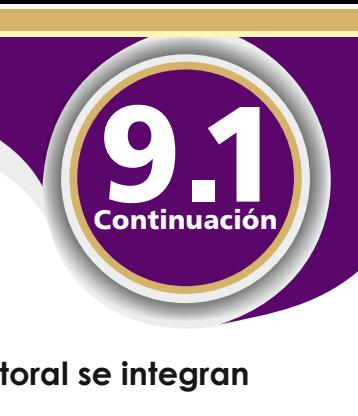

Las bolsas para Actas de Escrutinio y Cómputo por fuera del paquete electoral se integran de la siguiente manera:

1.- Elección de Gobernador

**Segunda copia del Acta de Escrutinio y Cómputo de la elección de Gobernador** 

**Bolsa de Acta de Escrutinio y Cómputo por fuera del paquete electoral de la elección de Gobernador** 

Esta bolsa se coloca en el compartimento lateral de la caja paquete electoral de la elección de Gobernador

### 2.- Elección de Diputados

Segunda copia del Acta de Escrutinio y Cómputo de la elección de Diputados

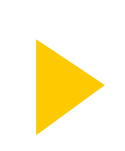

Bolsa de Acta de Escrutinio y Cómputo por fuera del paquete electoral de la elección de Diputados

Esta bolsa se coloca en el compartimento lateral de la caja paquete electoral de la elección de Diputados, del lado opuesto a donde se coloca el Sobre PREP

### 3.- Elección de Ayuntamientos

- Segunda copia del Acta de Escrutinio y Cómputo de la elección de Ayuntamientos

- Recibo de copia legible de las actas de casilla entregadas a los representantes de partidos y de candidatos independientes

- Constancia de clausura y remisión del paquete electoral

Bolsa de Acta de Escrutinio y Cómputo por fuera del paquete electoral de la elección de **Ayuntamientos** 

Esta bolsa se coloca en el compartimento lateral de la caja paquete electoral de la elección de Ayuntamientos

# Integración de los expedientes y paquetes electorales (Paquete Electoral)

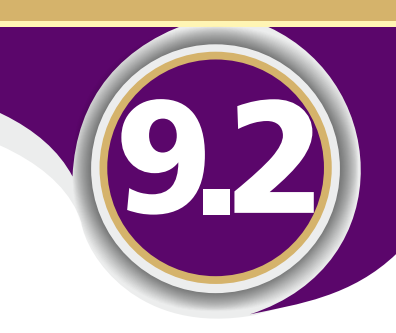

Las bolsas que se meten en cada Paquete Electoral son:

**DIPUTADOS** 

**ACTA DE ESCRUTINIO Y CÓMPUTO DE CASILLA** 1era. COPIA 1era. COPIA

PREP

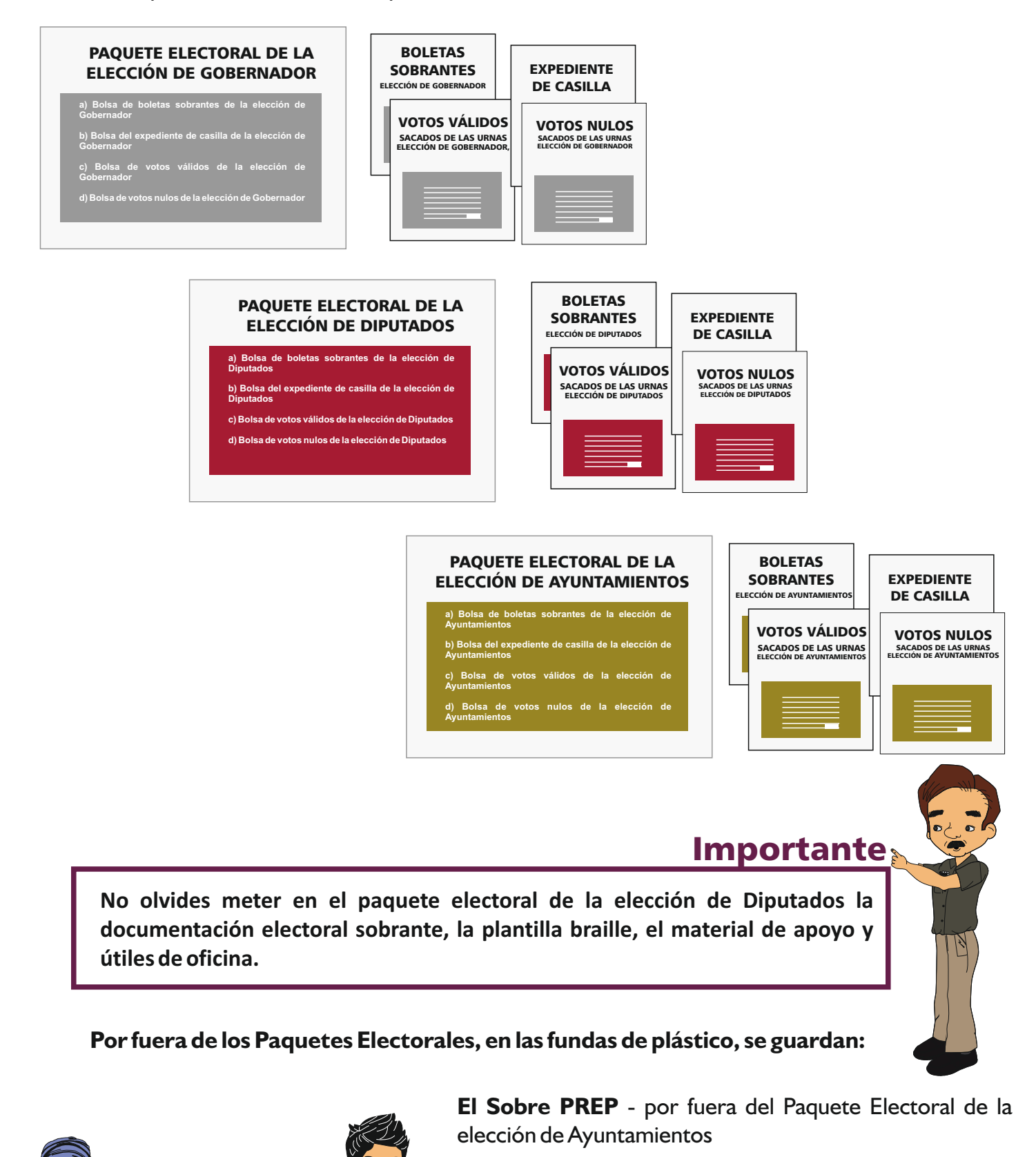

La bolsa de Actas de Escrutinio y Cómputo por fuera del Paquete Electoral de cada elección, por fuera del paquete Electoral de la elección correspondiente.

**En la caja pequeña que está en el exterior de la caja Paquete Electoral de la elección de Diputados, se colocan los aplicadores de líquido indeleble y la marcadora de credenciales.**

**Mientras el presidente y el secretario integran el paquete electoral, los escrutadores desarman las urnas y el cancel.**

# Publicación de los resultados plicación de los resultados<br>y clausura de la casilla

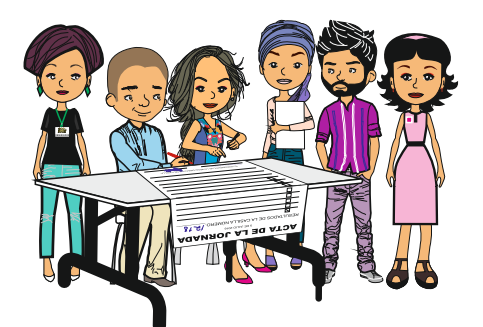

**1.- El secretario** llena el cartel de resultados de la votación en la casilla y lo firman el presidente y los representantes que estén presentes.

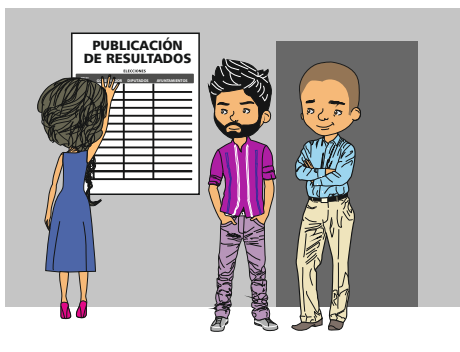

**2.- El presidente** coloca el cartel de resultados de la votación afuera de la casilla.

### Importante

**La hora de clausura es cuando se han terminado todas las actividades de la casilla, es diferente a la hora de cierre de la votación.**

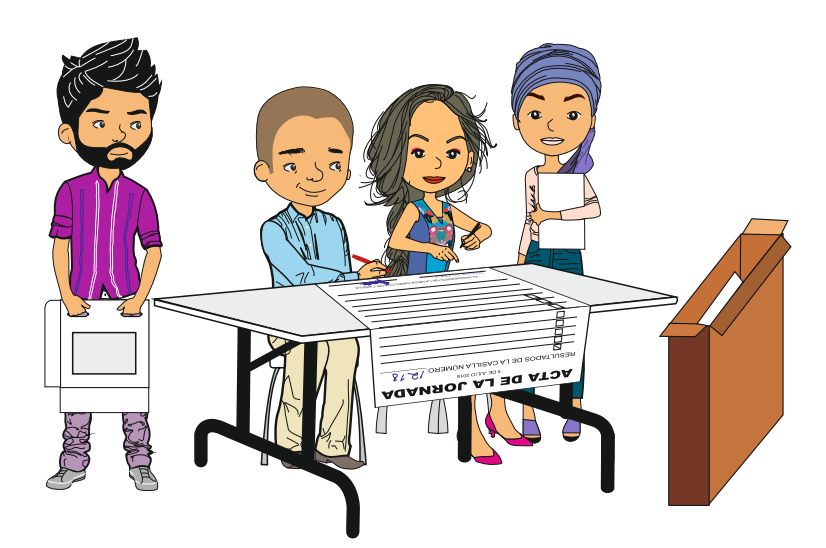

**4.- Todos** los funcionarios de casilla y los representantes firman la constancia.

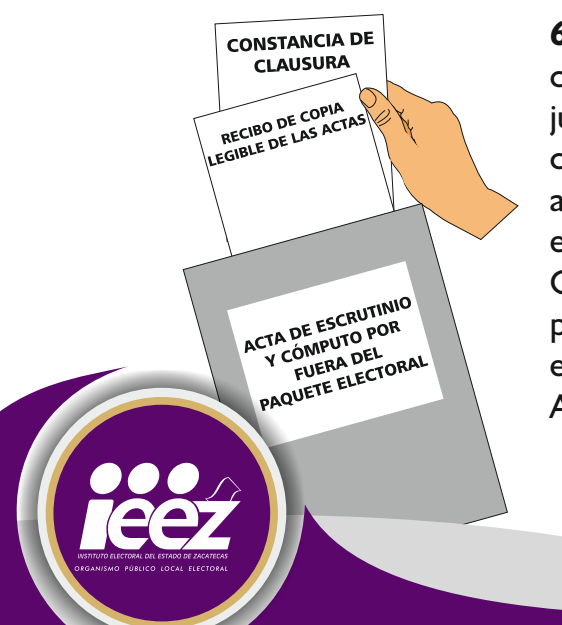

**6.-** La constancia de clausura se guarda, junto con el recibo de copia legible de las actas, en la bolsa para el Acta de Escrutinio y Cómputo por fuera del paquete electoral de la e l e c c i ó n d e Ayuntamientos.

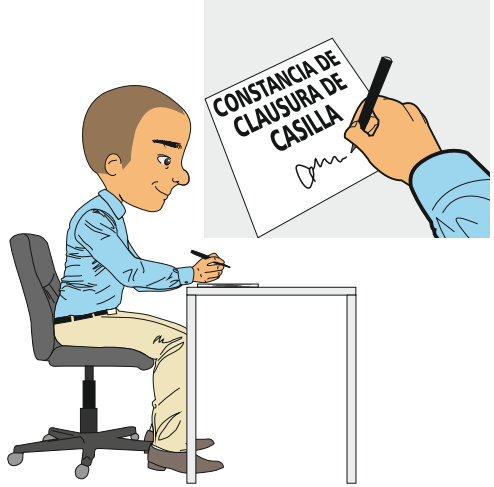

**3.-El secretario** llena la "Constancia de clausura de casilla y remisión del paquete electoral". Anota la hora y marca X en los recuadros de los funcionarios de casilla y los representantes que acompañarán al presidente a entregar los paquetes electorales.

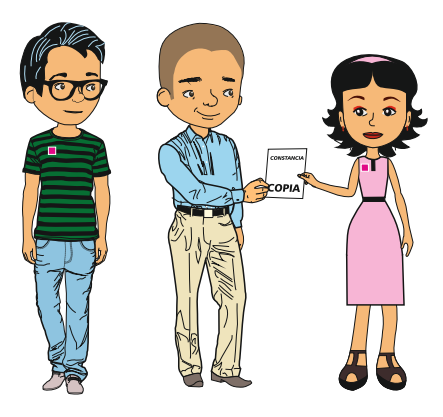

**5.- El secretario** entrega copia de la constancia de clausura a los representantes, quienes firman el recibo correspondiente.

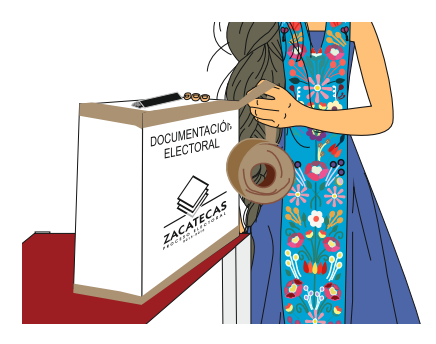

**7.-** Guardada la documentación y todo el material, cada paquete electoral se cierra y se sella con cinta adhesiva y con una etiqueta de seguridad en cada lado. Una vez colocada la etiqueta de seguridad **NO** se debe despegar.

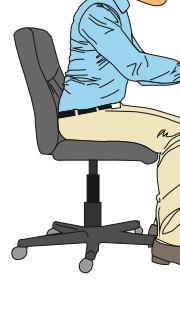

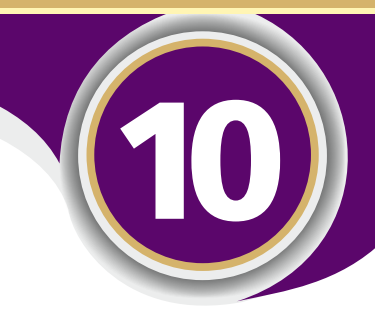

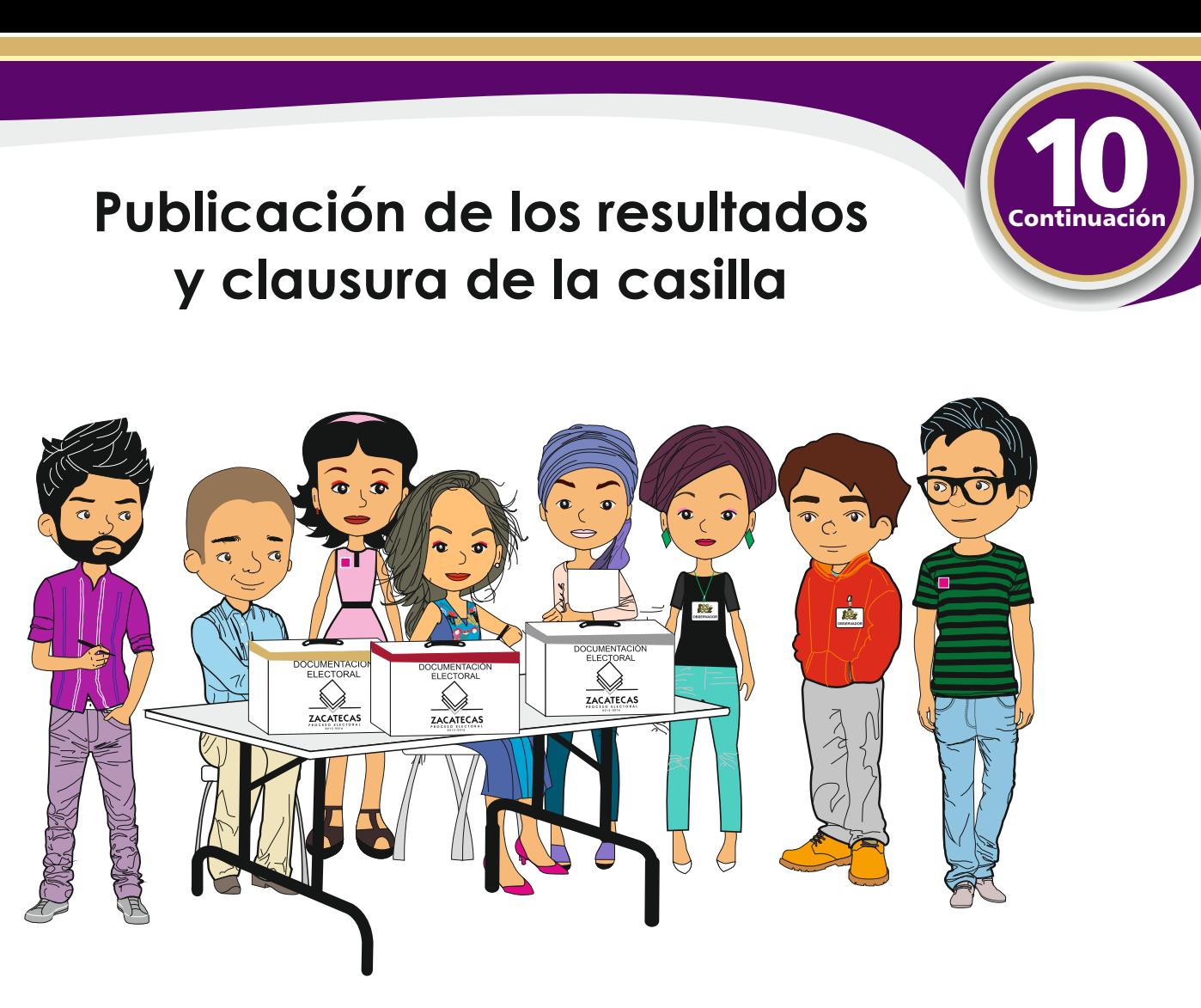

**8.** Ya sellado, los funcionarios de casilla y los representantes firman en el exterior de cada paquete electoral.

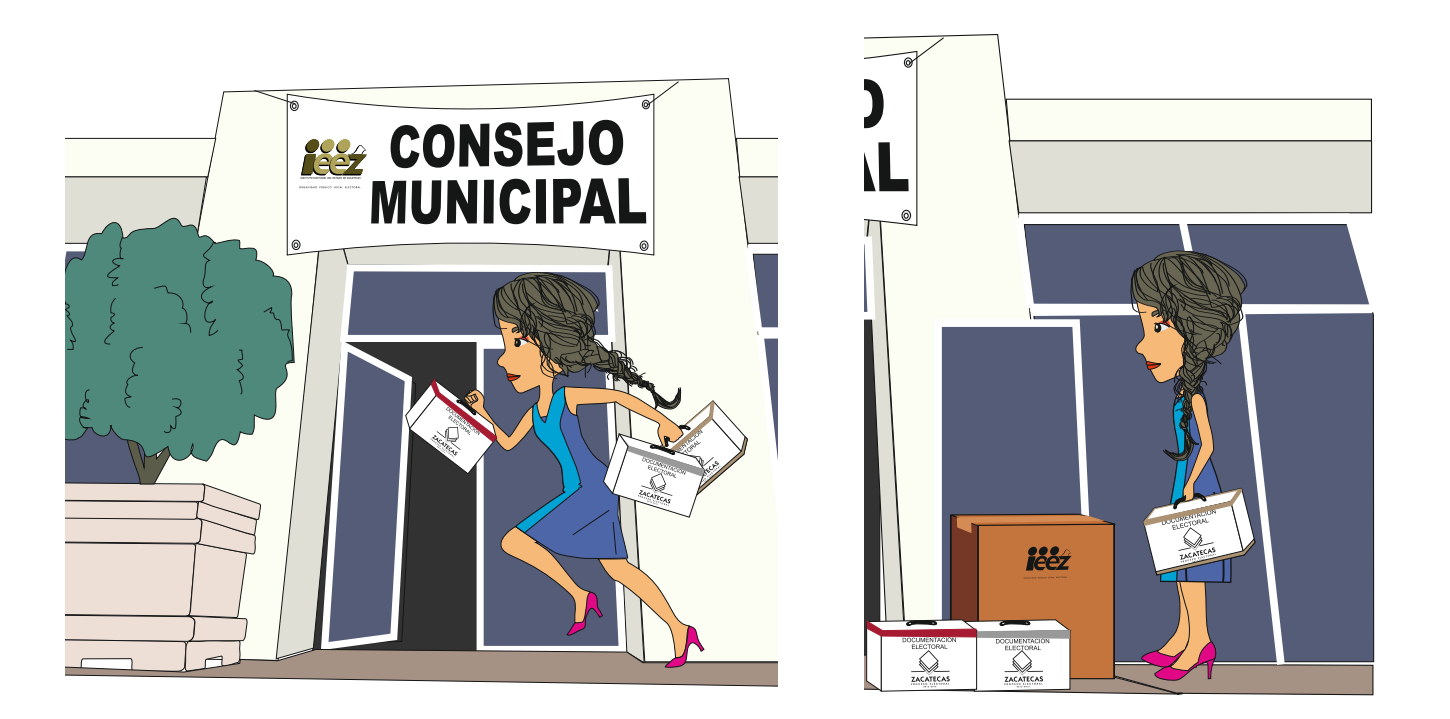

**9.-** Terminadas todas las actividades, de inmediato el presidente se traslada al Consejo Electoral que le corresponda para entregar los paquetes electorales, la urna y el cancel.